### **МИНИСТЕРСТВО ТРАНСПОРТА РОССИЙСКОЙ ФЕДЕРАЦИИ**

### **ФЕДЕРАЛЬНОЕ ГОСУДАРСТВЕННОЕ АВТОНОМНОЕ ОБРАЗОВАТЕЛЬНОЕ УЧРЕЖДЕНИЕ ВЫСШЕГО ОБРАЗОВАНИЯ**

# **«РОССИЙСКИЙ УНИВЕРСИТЕТ ТРАНСПОРТА» (РУТ (МИИТ)**

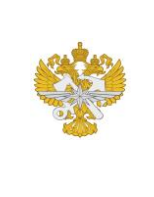

Рабочая программа дисциплины (модуля), как компонент образовательной программы высшего образования - программы магистратуры по направлению подготовки 09.04.01 Информатика и вычислительная техника, утвержденной первым проректором РУТ (МИИТ) Тимониным В.С.

## **РАБОЧАЯ ПРОГРАММА ДИСЦИПЛИНЫ (МОДУЛЯ)**

### **Анализ данных и машинное обучение**

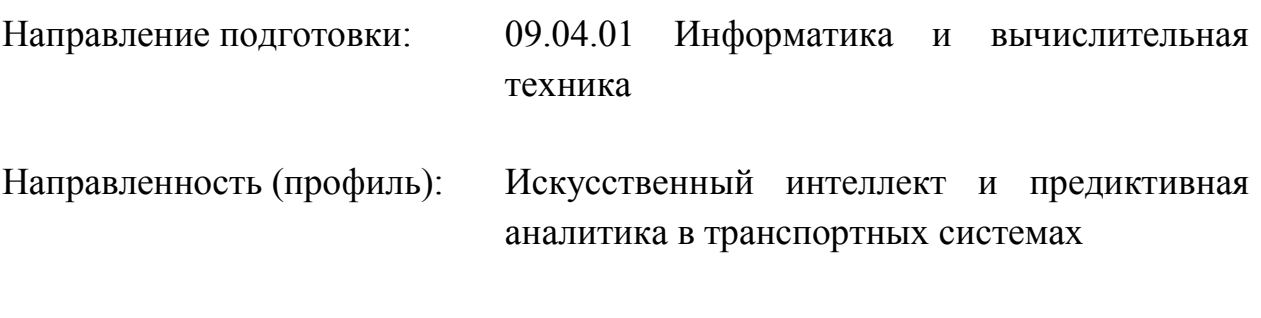

Форма обучения: Очная

Рабочая программа дисциплины (модуля) в виде электронного документа выгружена из единой корпоративной информационной системы управления университетом и соответствует оригиналу

Простая электронная подпись, выданная РУТ (МИИТ) ID подписи: 5665 Подписал: заведующий кафедрой Нутович Вероника Евгеньевна Дата: 01.09.2024

1. Общие сведения о дисциплине (модуле).

Цель дисциплины «Анализ данных и машинное обучение» заключается в освоении профессиональных компетенций в области разработки и применения искусственного интеллекта и методов машинного обучения, пригодных для практического применения и анализа данных.

На лабораторных работах у обучающихся формируются навыки проектирования моделей искусственного интеллекта, подготовки данных для обучения и отладки средствами современных библиотек языка программирования Python

2. Планируемые результаты обучения по дисциплине (модулю).

Перечень формируемых результатов освоения образовательной программы (компетенций) в результате обучения по дисциплине (модулю):

**ОПК-2** - Способен разрабатывать оригинальные алгоритмы и программные средства, в том числе с использованием современных интеллектуальных технологий, для решения профессиональных задач;

**ОПК-3** - Способен анализировать профессиональную информацию, выделять в ней главное, структурировать, оформлять и представлять в виде аналитических обзоров с обоснованными выводами и рекомендациями;

**ОПК-4** - Способен применять на практике новые научные принципы и методы исследований;

**ПК-2** - Способен осуществить сбор, очистку, подготовку и разметку данных используя методологию ETL для дальнейшего обучения моделей искусственного интеллекта;

**ПК-3** - Способен спроектировать, разработать, обучить, оценить и развернуть модели искусственного интеллекта в соответствии с методологией MLOps.

Обучение по дисциплине (модулю) предполагает, что по его результатам обучающийся будет:

#### **Знать:**

- основные задачи, решаемые методами машинного обучения и анализа данных;

- принципы построения моделей искусственного интеллекта;

- метода сбора, подготовки и преобразования данных для последующего обучения модели искусственного интеллекта;

- этапы полного цикла работы с данными, в соответствии с ETL-

концепцией;

- подходы к обучению моделей искусственного интеллекта;

- возможности инструментов для разработки технологий искусственного интеллекта.

#### **Уметь:**

- оценивать качество данных, проводить анализ и отбор признаков;

- проектировать, обучать, развертывать модели искусственного интеллекта;

- тестировать и оценивать работоспособность модели искусственного интеллекта;

- применять инструменты разработки моделей;

- применять интстументы для визуализации работы моделей;

- интегрировать программные модули и библиотеки.

#### **Владеть:**

- навыками построения модели искусственного интеллекта для прикладных задач и задач профессиональной деятельности;

- навыком оптимизации модели путем подбора параметров;

- навыком использования специалазированных бибилотек языка Python для анализа данных и машинного обучения;

3. Объем дисциплины (модуля).

3.1. Общая трудоемкость дисциплины (модуля).

Общая трудоемкость дисциплины (модуля) составляет 11 з.е. (396 академических часа(ов).

3.2. Объем дисциплины (модуля) в форме контактной работы обучающихся с педагогическими работниками и (или) лицами, привлекаемыми к реализации образовательной программы на иных условиях, при проведении учебных занятий:

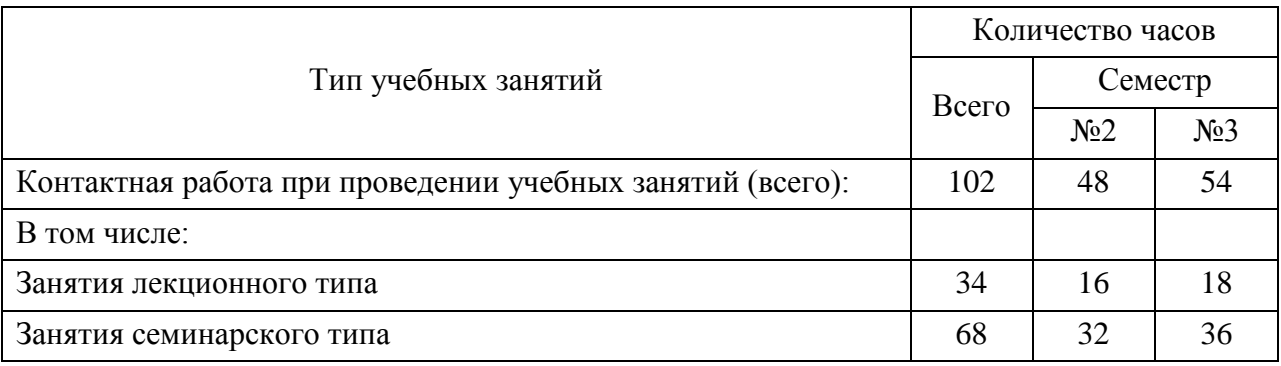

3.3. Объем дисциплины (модуля) в форме самостоятельной работы обучающихся, а также в форме контактной работы обучающихся с педагогическими работниками и (или) лицами, привлекаемыми к реализации образовательной программы на иных условиях, при проведении промежуточной аттестации составляет 294 академических часа (ов).

3.4. При обучении по индивидуальному учебному плану, в том числе при ускоренном обучении, объем дисциплины (модуля) может быть реализован полностью в форме самостоятельной работы обучающихся, а также в форме контактной работы обучающихся с педагогическими работниками и (или) лицами, привлекаемыми к реализации образовательной программы на иных условиях, при проведении промежуточной аттестации.

4. Содержание дисциплины (модуля).

4.1. Занятия лекционного типа.

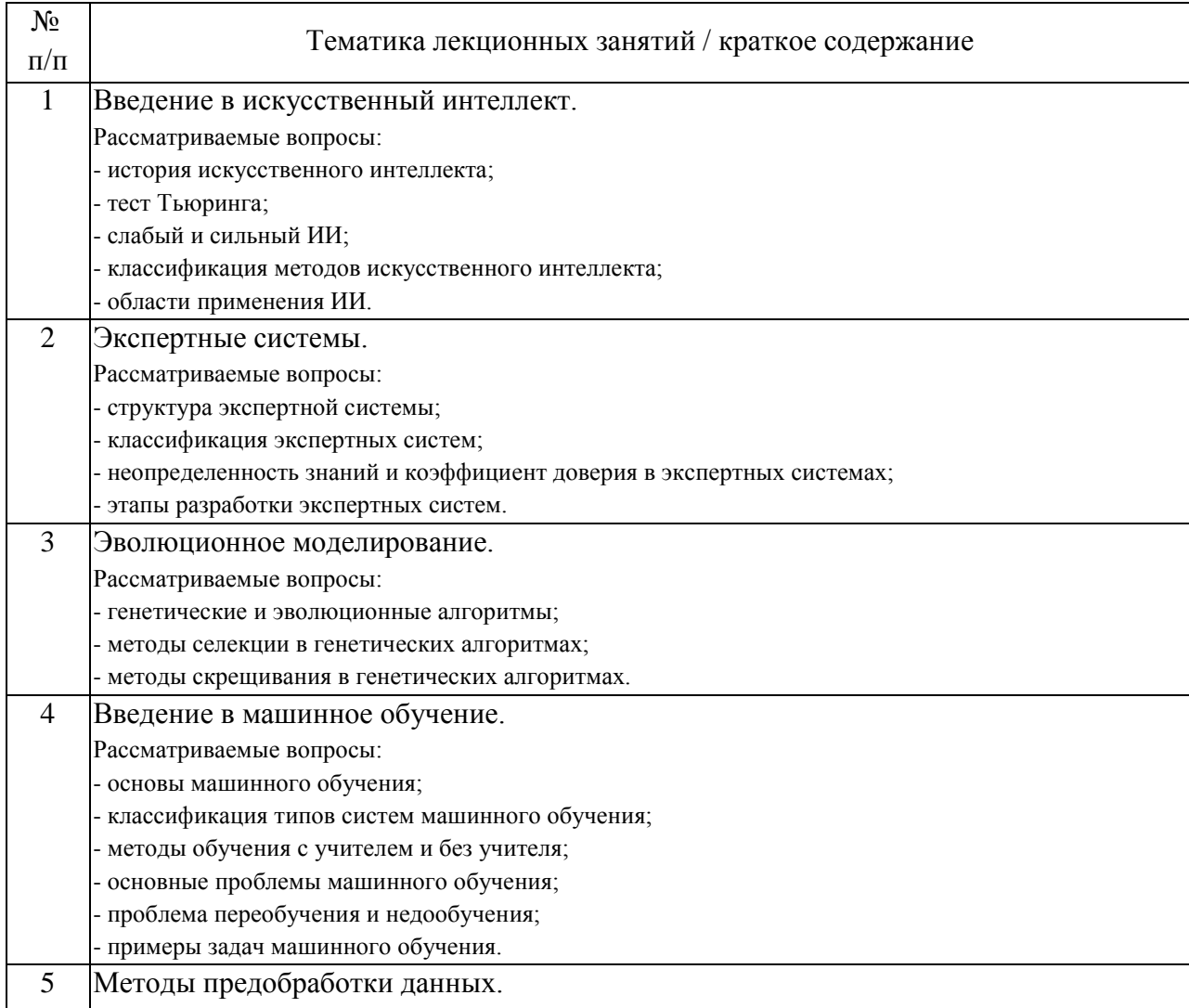

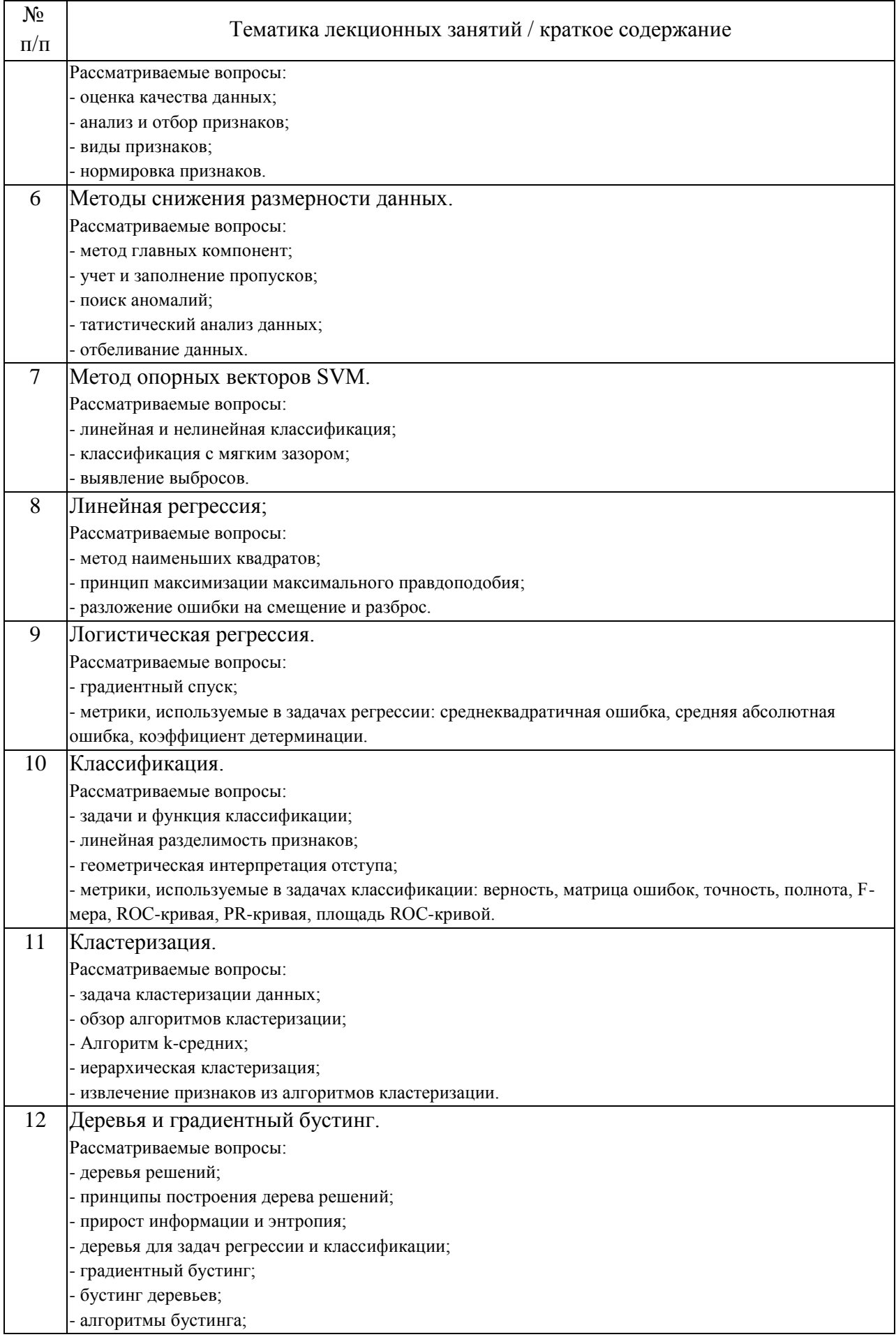

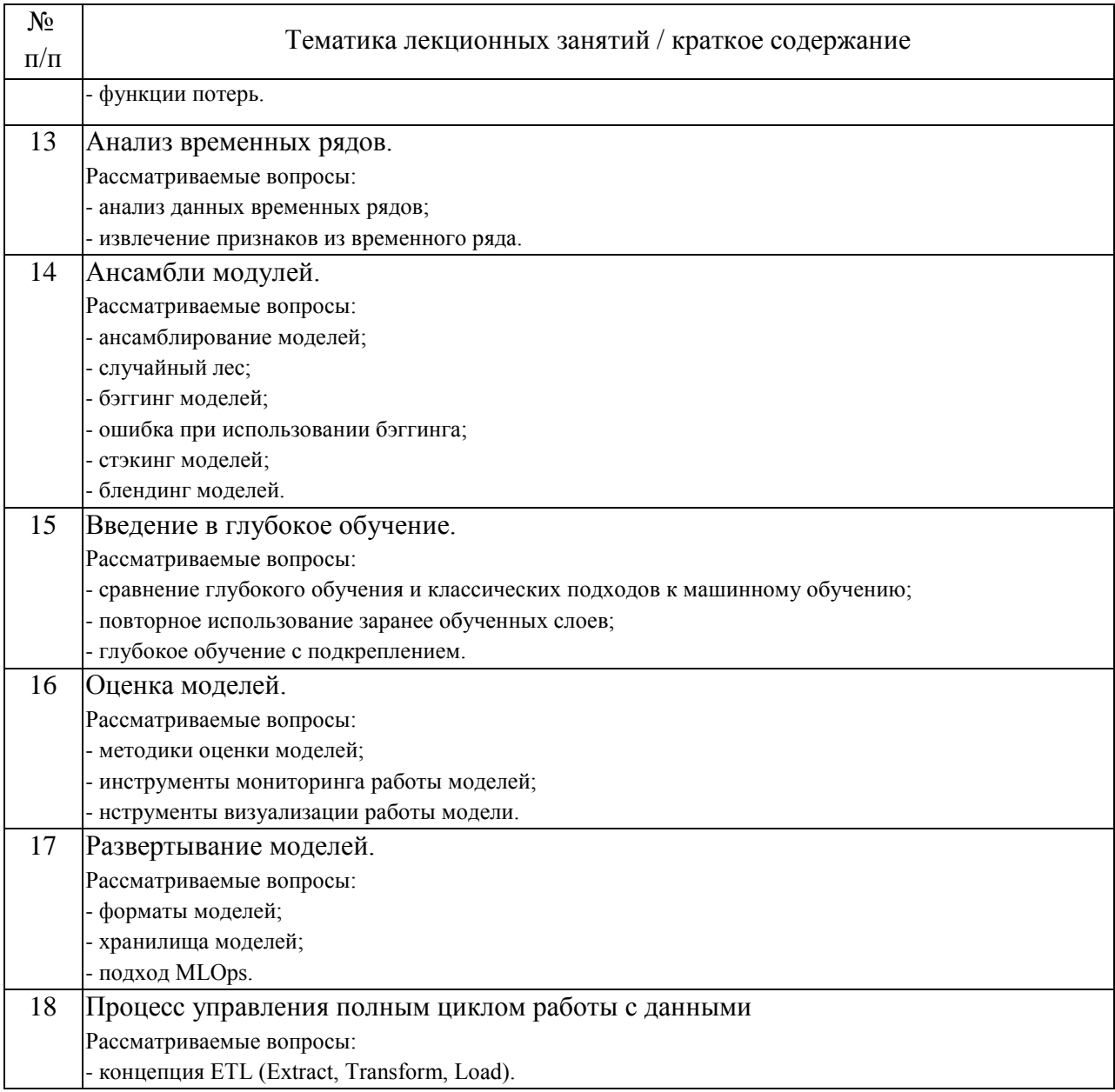

## 4.2. Занятия семинарского типа.

## Лабораторные работы

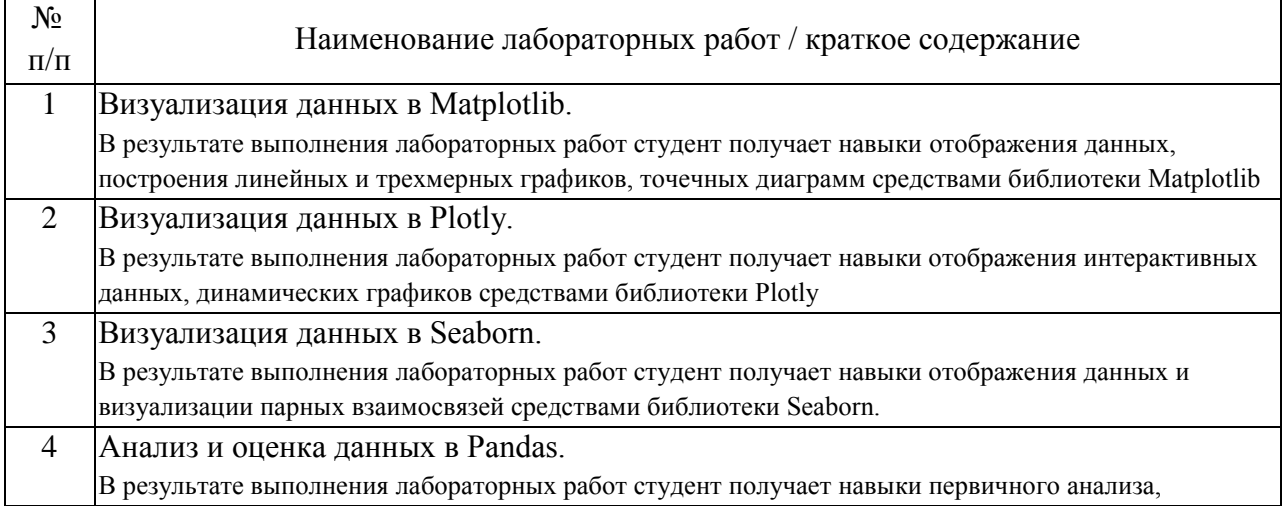

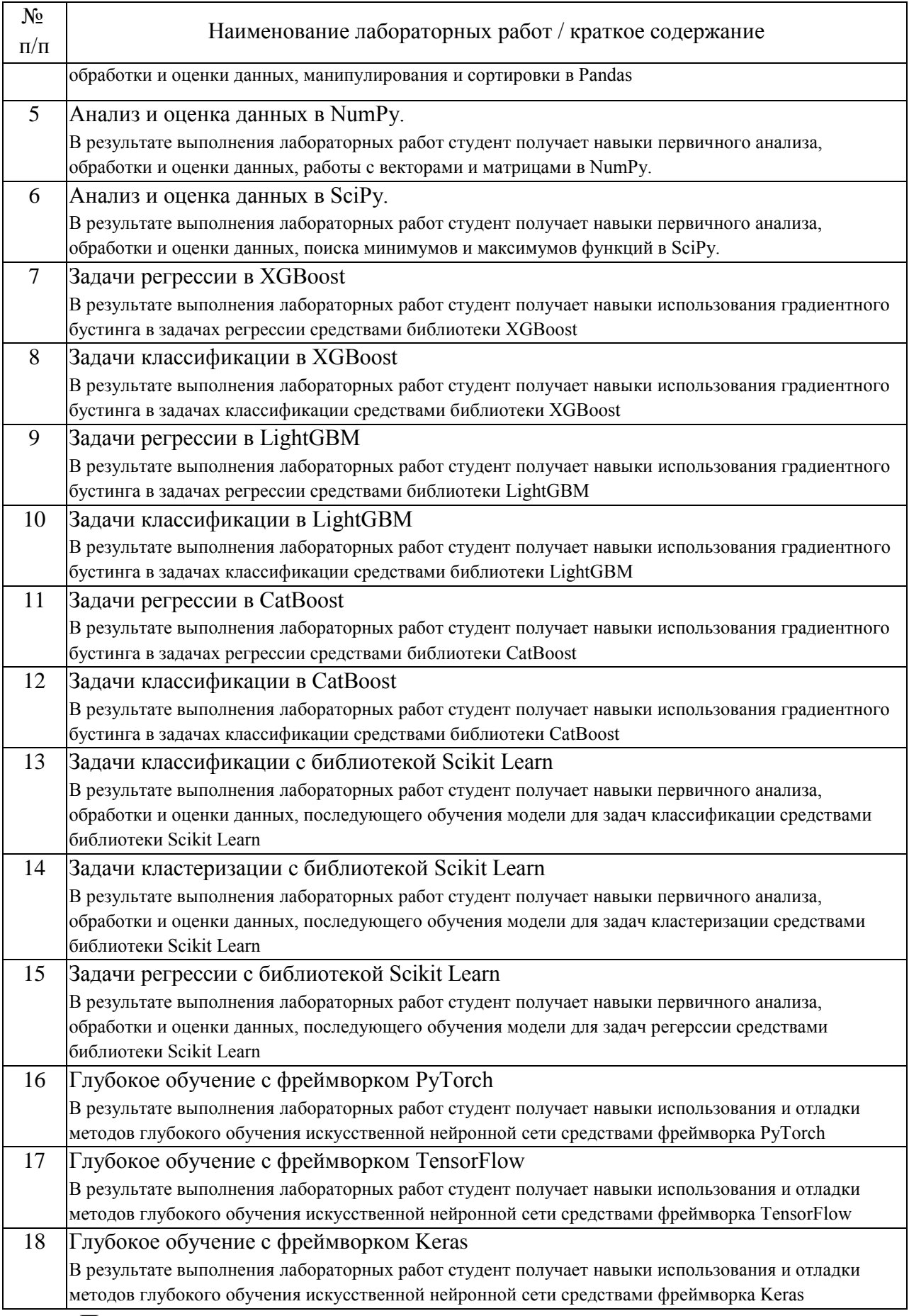

Практические занятия

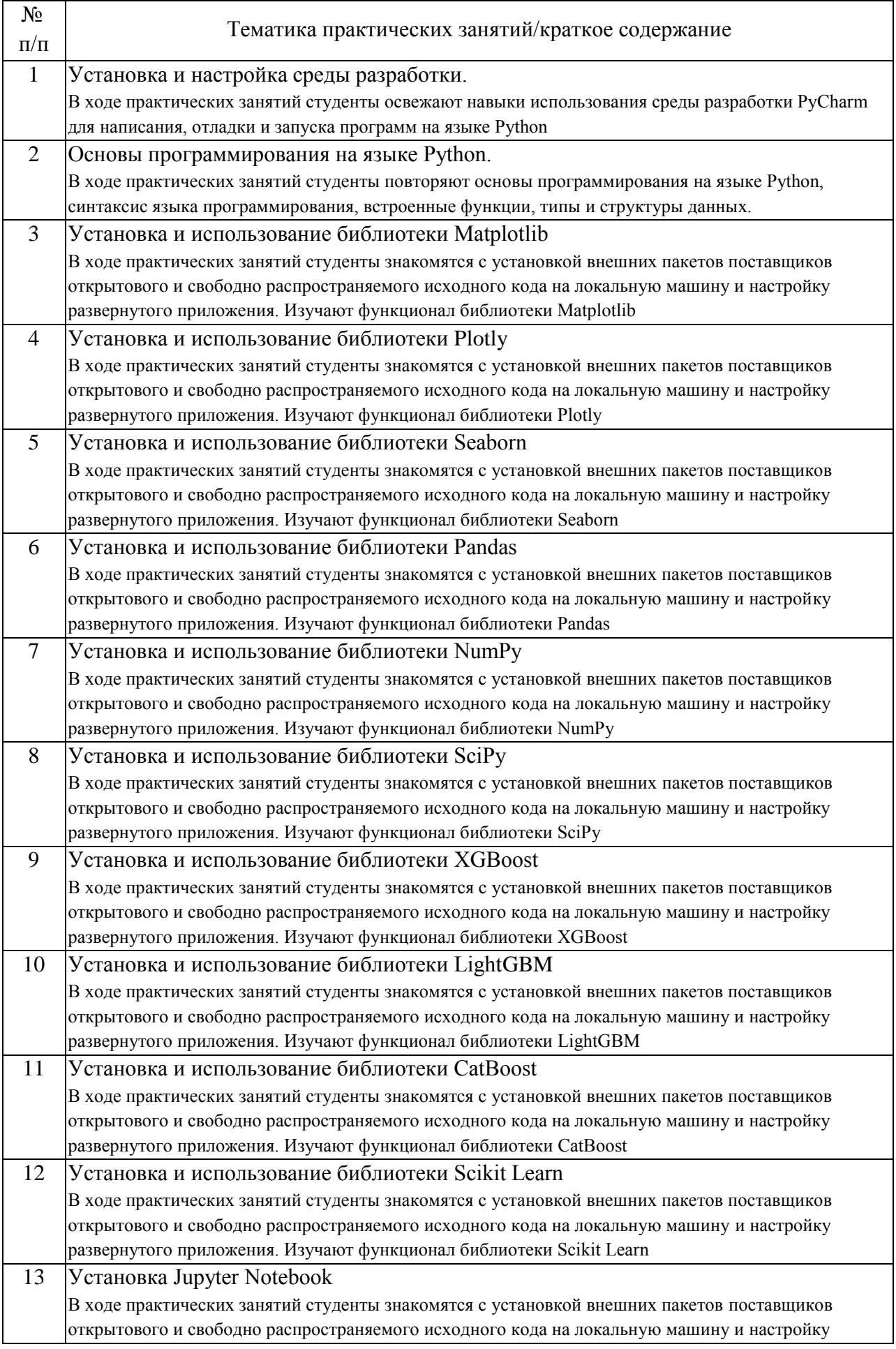

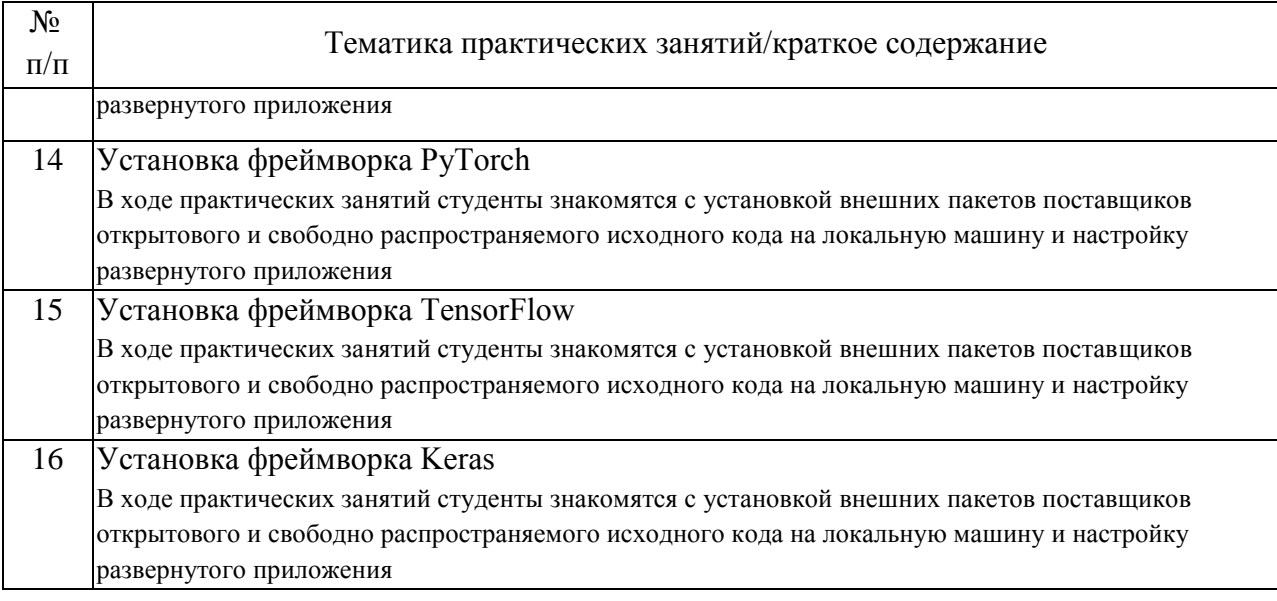

### 4.3. Самостоятельная работа обучающихся.

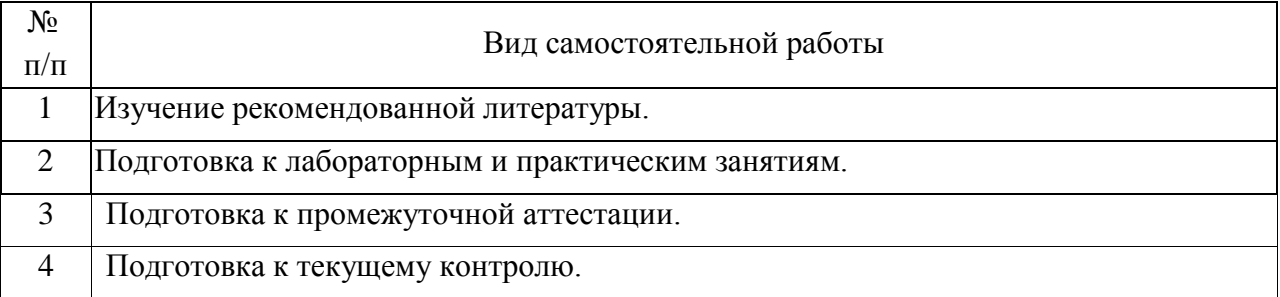

### 5. Перечень изданий, которые рекомендуется использовать при освоении дисциплины (модуля).

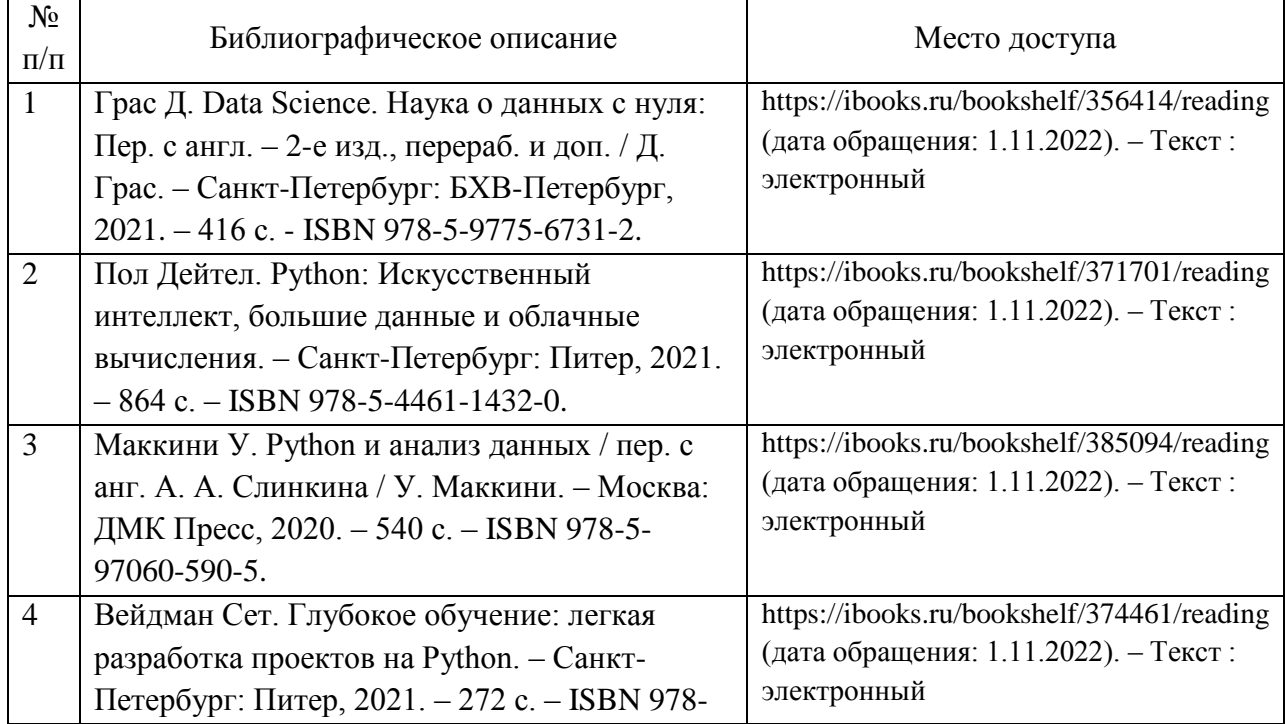

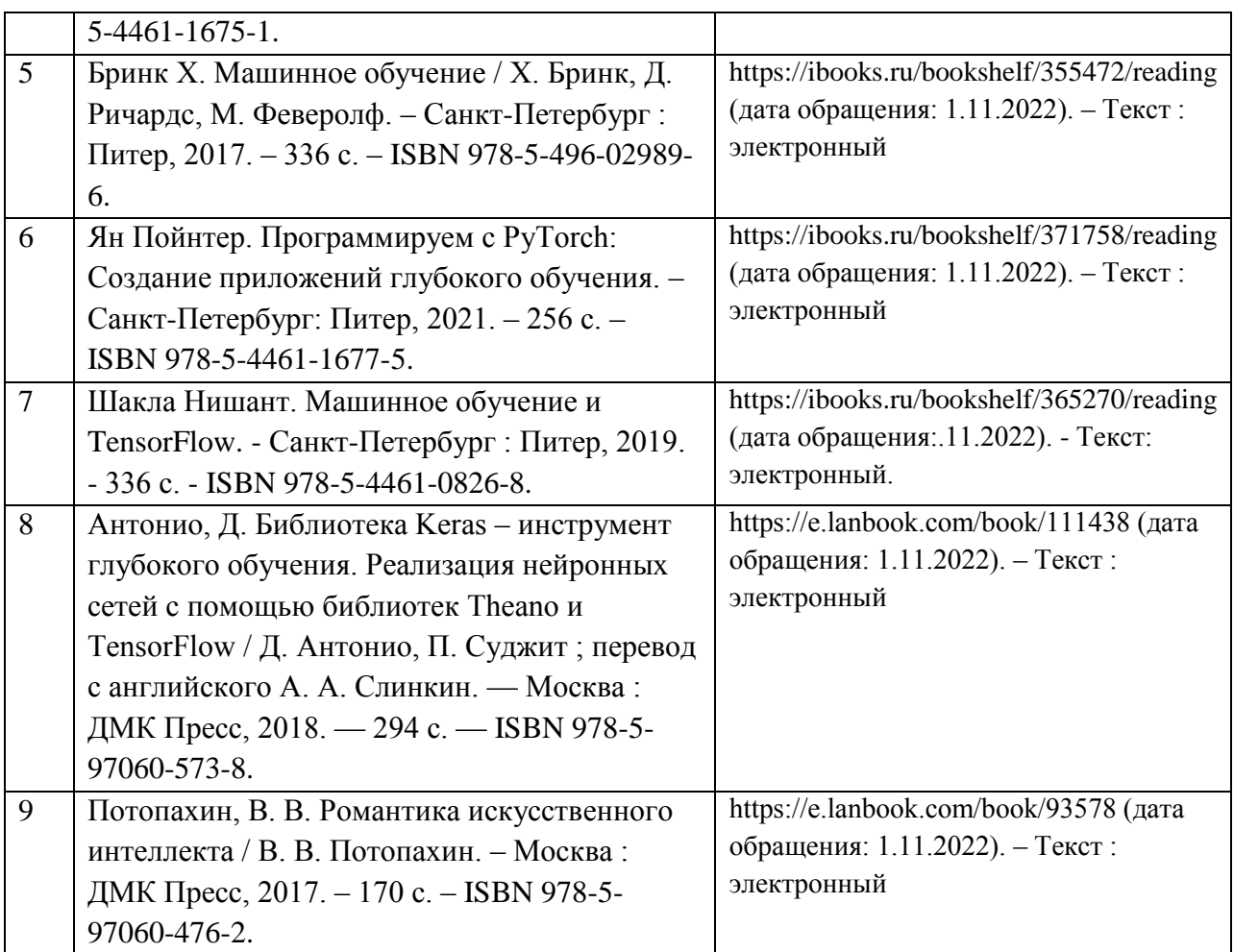

6. Перечень современных профессиональных баз данных и информационных справочных систем, которые могут использоваться при освоении дисциплины (модуля).

Электронно-библиотечная система Научно-технической библиотеки РУТ(МИИТ) (http://library.miit.ru/)

Электронно-библиотечная система издательства «Лань» (http://e.lanbook.com/)

Электронно-библиотечная система ibooks.ru (http://ibooks.ru/)

7. Перечень лицензионного и свободно распространяемого программного обеспечения, в том числе отечественного производства, необходимого для освоения дисциплины (модуля).

Прикладное программное обеспечение

Браузер Microsoft Internet Explorer или его аналоги

Пакет офисных программ Microsoft Office или его аналоги

Среда разработки PyCharm Community Edition

8. Описание материально-технической базы, необходимой для осуществления образовательного процесса по дисциплине (модулю).

Учебные аудитории для проведения учебных занятий, оснащенные компьютерной техникой и наборами демонстрационного оборудования.

Для практических занятий – наличие персональных компьютеров вычислительного класса.

9. Форма промежуточной аттестации:

Экзамен во 2, 3 семестрах.

10. Оценочные материалы.

Оценочные материалы, применяемые при проведении промежуточной аттестации, разрабатываются в соответствии с локальным нормативным актом РУТ (МИИТ).

## Авторы:

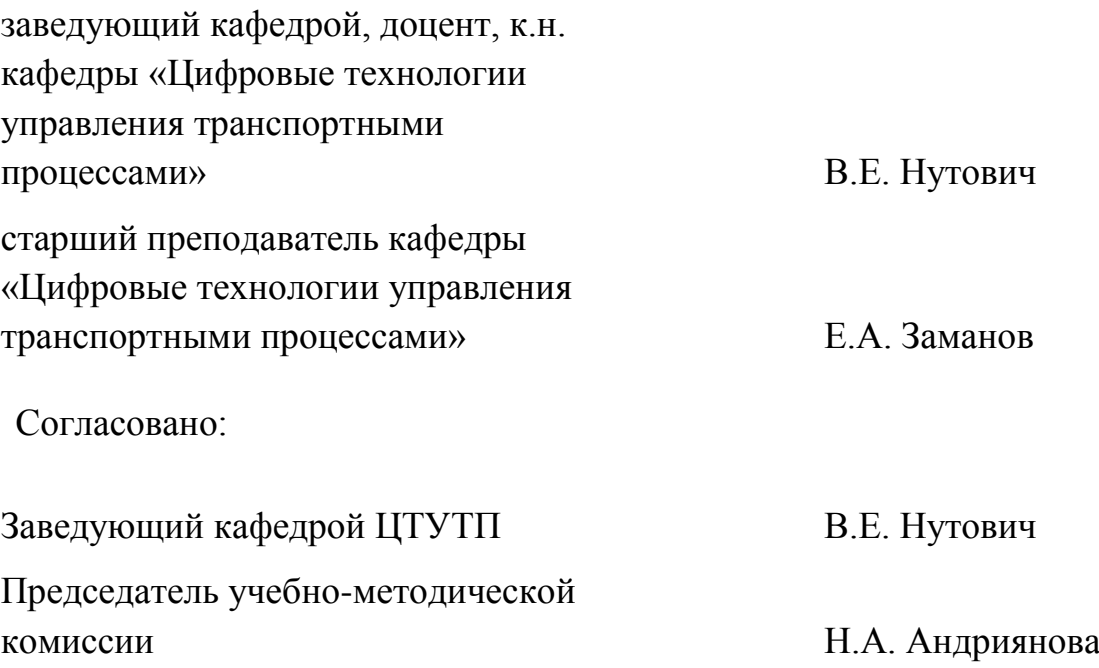